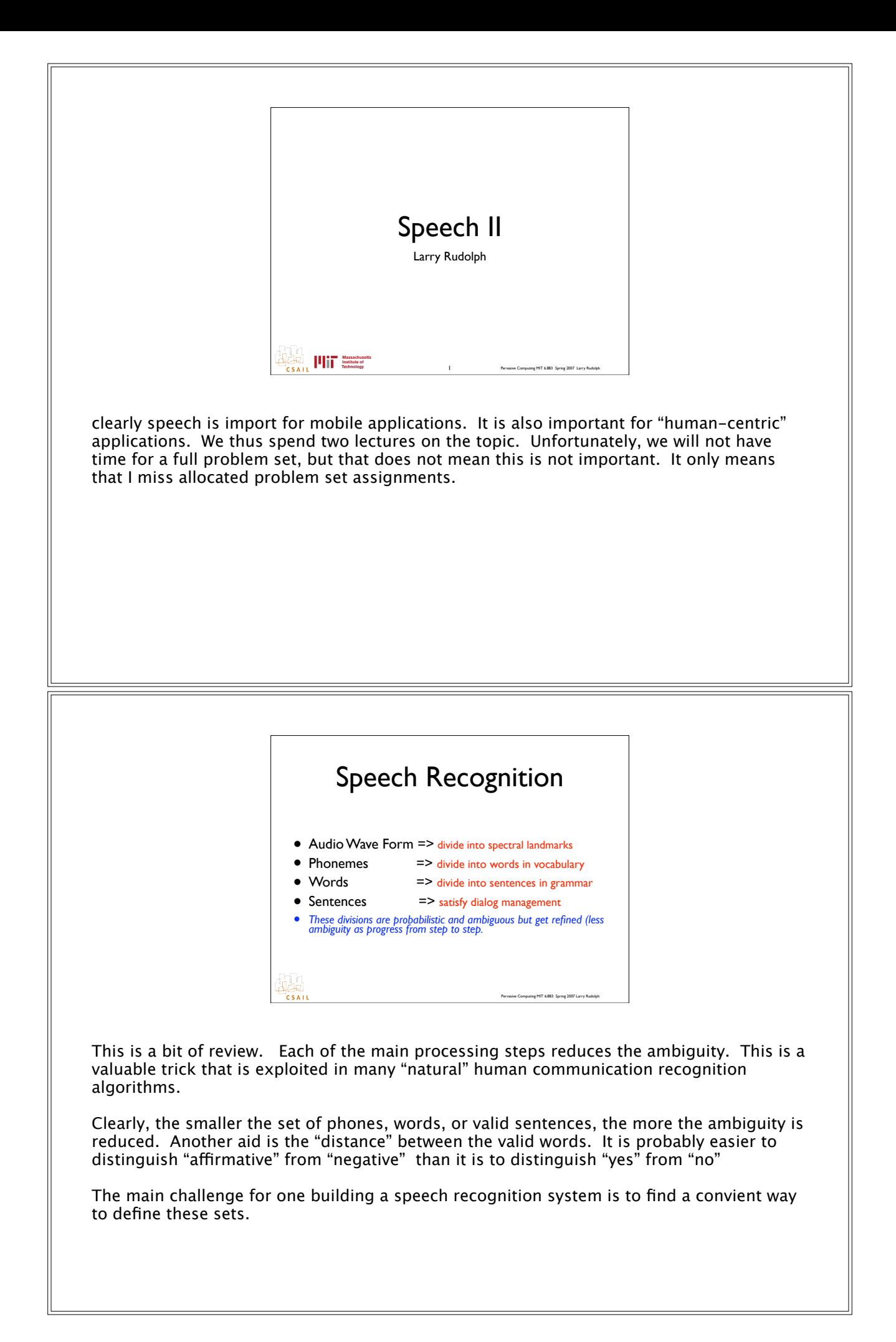

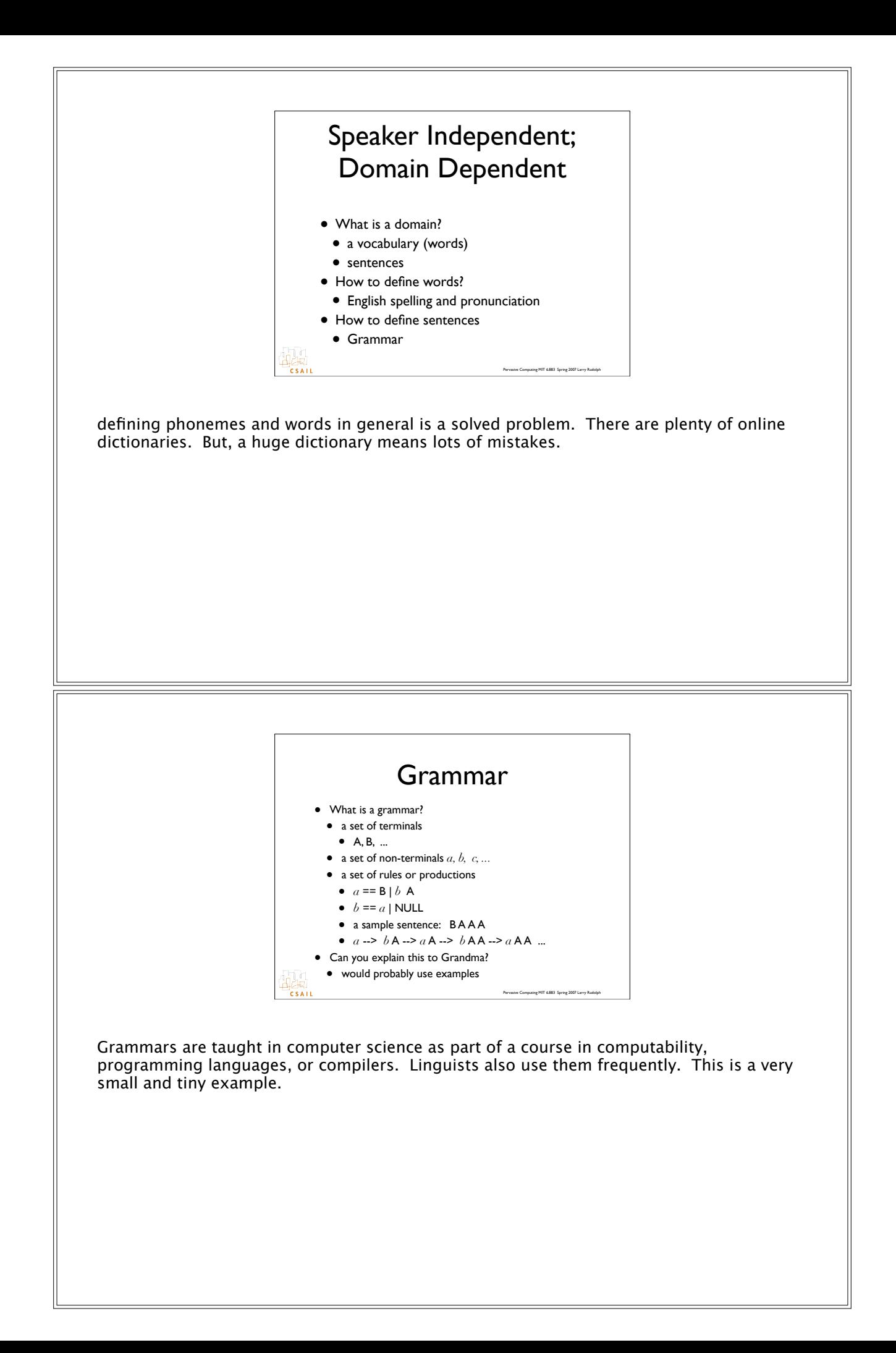

#### A more user-friendly Grammar

- Attributes
	- think of them as: terminals
	- actually, a non-terminal that goes to a terminal
	- For example
	- A set of terminals: lights, microwave, toaster, vcr, tv
	- These are all "objects"
	- So,"object" would be an attribute
	- Another example
	- dining room, living room, kitchen
	- "room" is the attribute

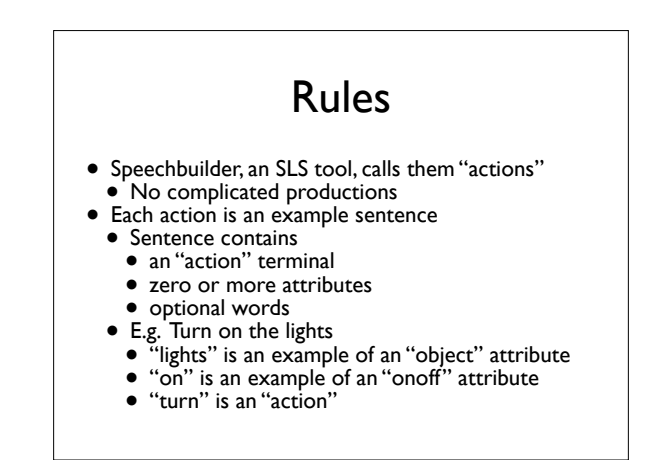

Speechbuilder is a simple web-based tool that lets one build grammars in an easier way by defining most of the defaults. Not only that, the vocabulary is also implicitly defined.

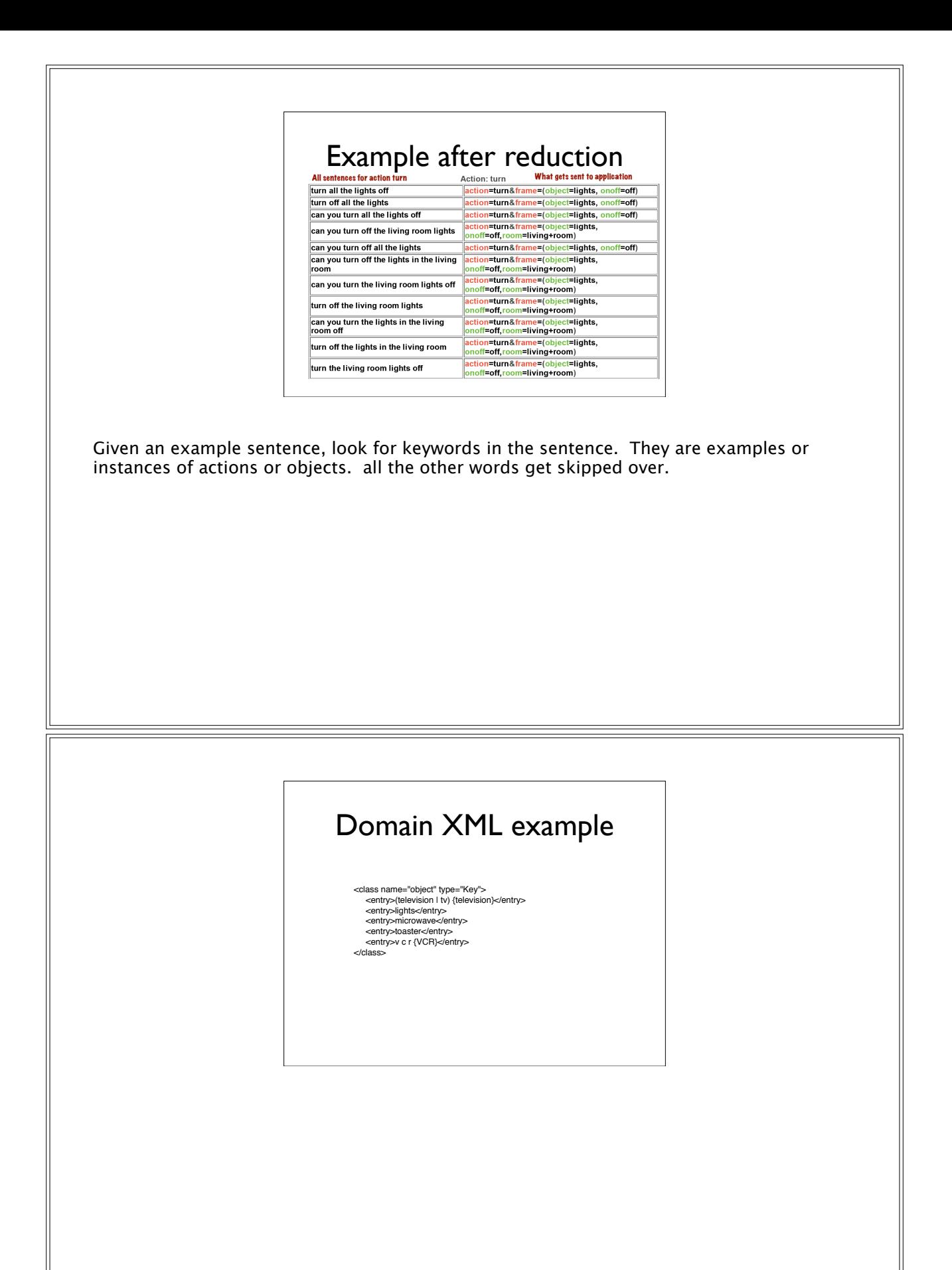

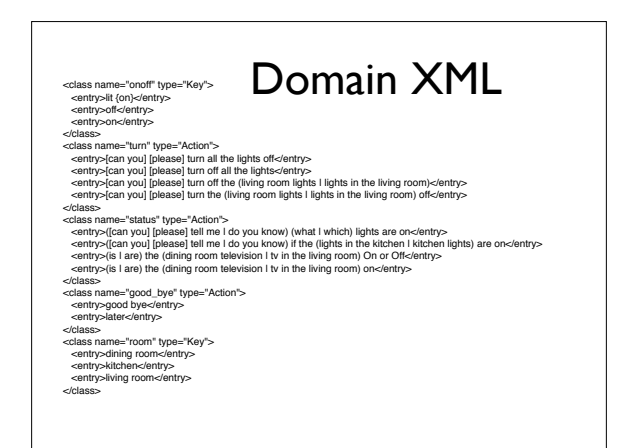

### Speechbuilder

- Galaxy is the speech recognition system
- Speechbuilder is a tool to develop a domain for galaxy
- Real speech recognizers take a lot of work and detailed knowledge of all the components.
- Speechbuilder is great for prototyping

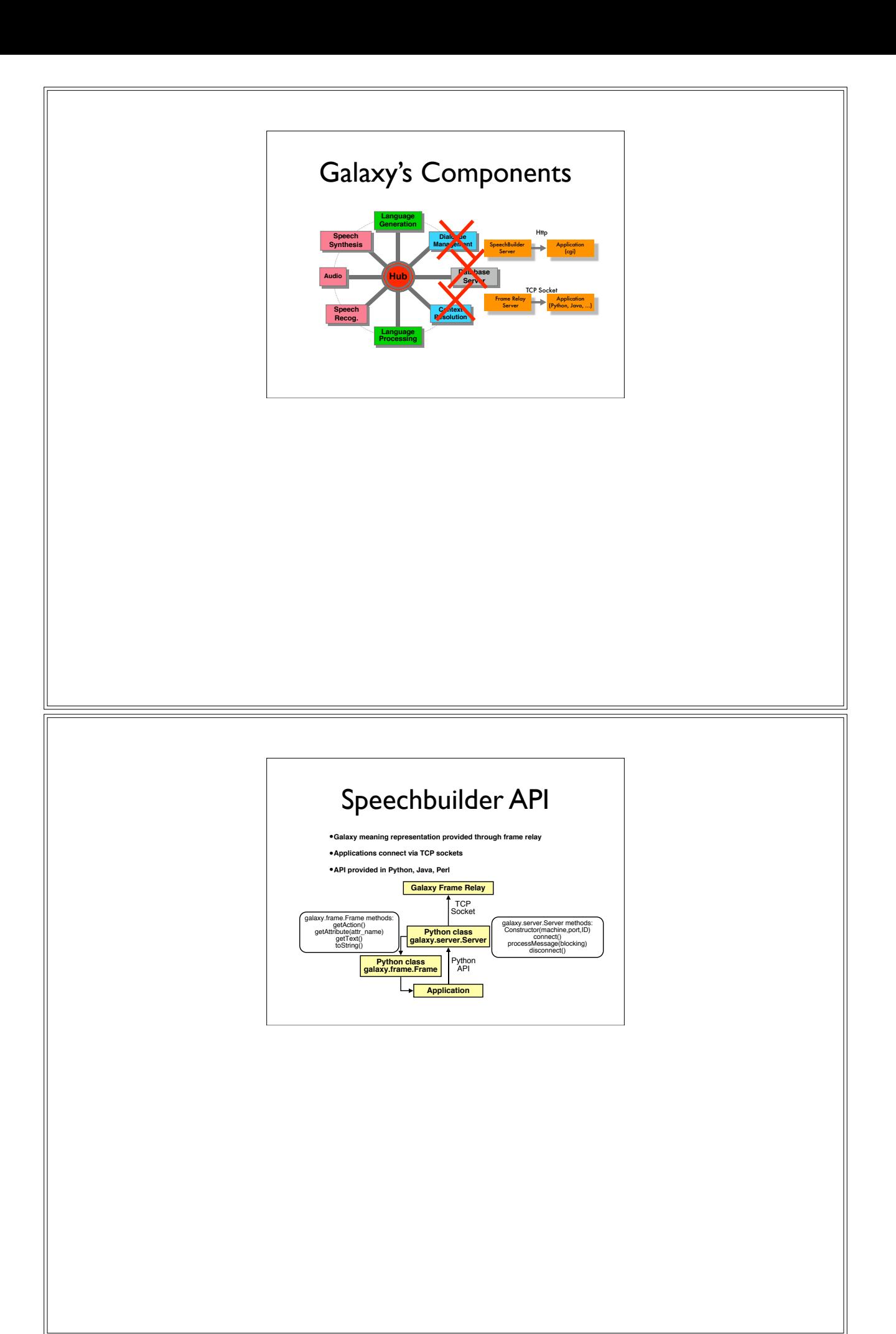

### "Goals/Peebles" Approach

- Steve Ward has a research effort in pervasive computing (will discuss later)
- Package up: audio file + grammar
	- send to server and get back parse
- Process the "parse" locally

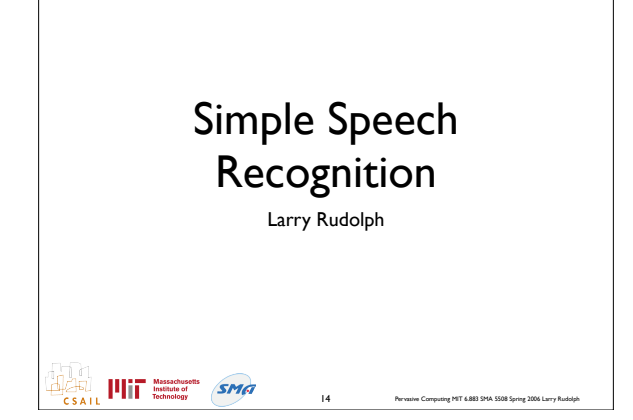

# Speechbuilder +/-

- Speechbuilder is a great tool, but
	- Grammar is limited
	- Forces use of "action" and "attribute"
	- "Domain" has lots of components • complicated compile of domain pieces -- vocabulary, natural language, scoring

Pervasive Computing MIT 6.883 SMA 5508 Spring 2006 Larry Rudolph

## Simpler than S-Builder

#### • Simple:

- send audio to server
- receive string in the domain
- but what about domain?
- open a connection with server w/ domain

Pervasive Computing MIT 6.883 SMA 5508 Spring 2006 Larry Rudolph

#### Massachusetts<br>
Technology<br>
Technology

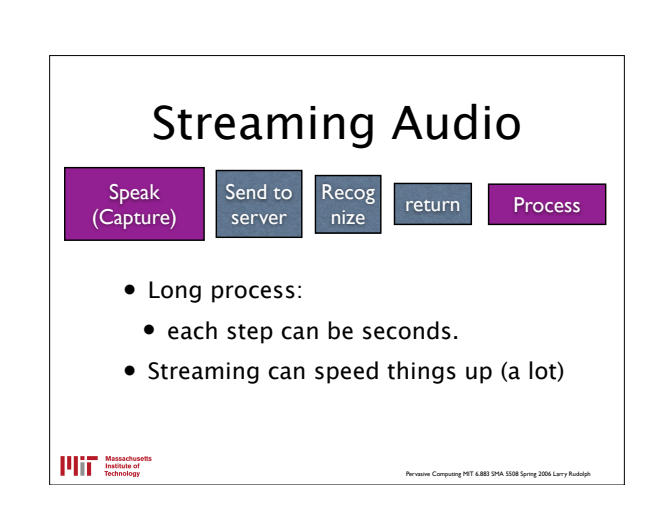

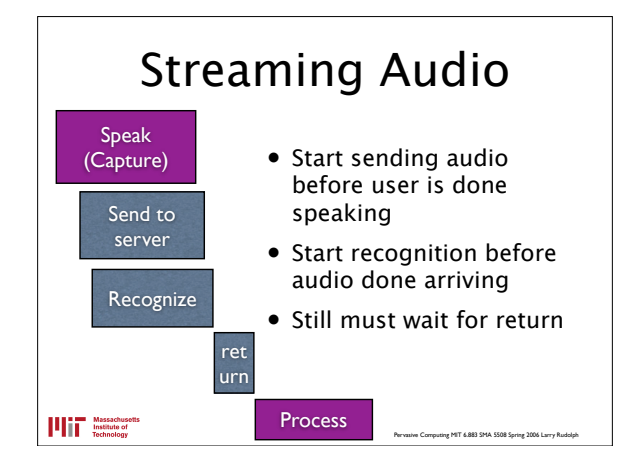

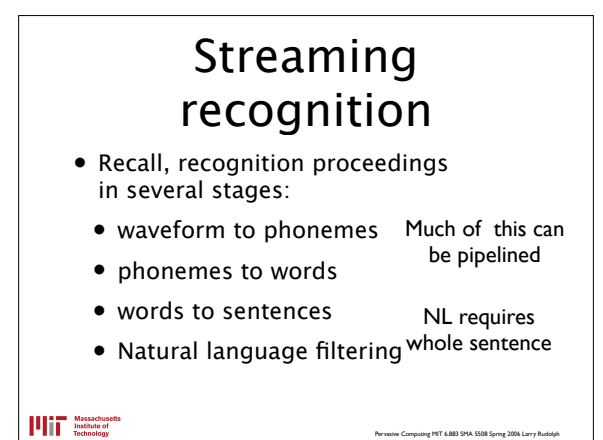

## Speed up process

- Do not do natural language filtering
- Do not do very limited vocabulary
	- (what should one do with extraneous words -- fastest is to recognize them since ignoring them slows down parsing)

Pervasive Computing MIT 6.883 SMA 5508 Spring 2006 Larry Rudolph

Massachusetts<br>
Technology<br>
Technology

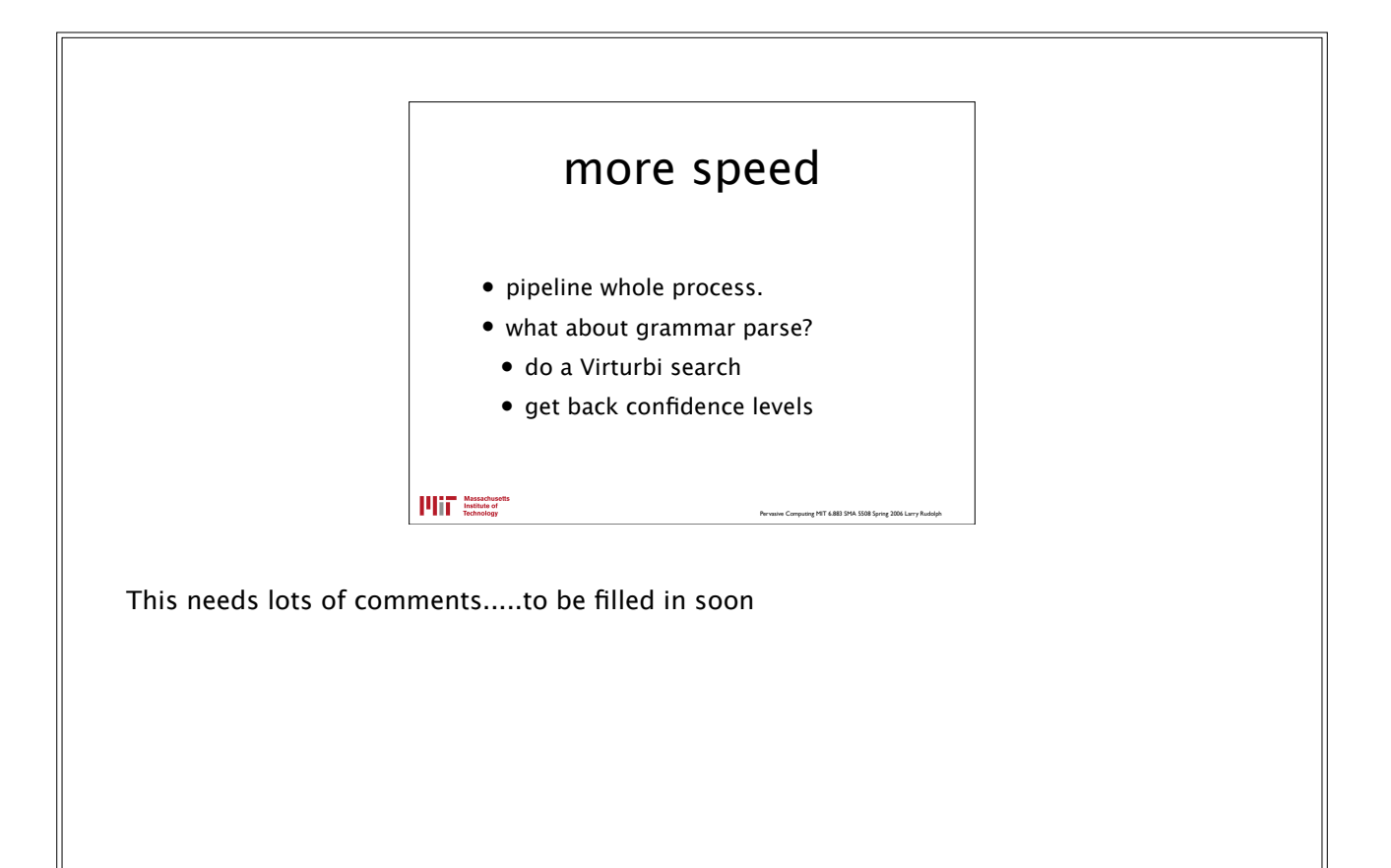